## Akai Apc40 User Manual

Right here, we have countless books Akai Apc40 User Manual and collections to check out. We additionally meet the expense of variant types and furthermore type of the books to browse. The adequate book, fiction, history, novel, scientific research, as with ease as various further sorts of books are readily comprehensible here.

As this Akai Apc40 User Manual, it ends taking place inborn one of the favored ebook Akai Apc40 User Manual collections that we have. This is why you remain in the best website to see the amazing books to have.

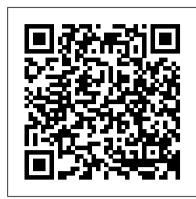

On Point Oxford University Press

Vols. for 1963- include as pt. 2 of the Jan. issue: Medical subject headings.

The Synthesizer Beat Box Digital LTD

In this comprehensive and highly interdisciplinary companion, contributors reflect on remix across the broad spectrum of media and culture, with each chapter offering in-depth reflections on the relationship between remix studies and the digital humanities. The anthology is organized into sections that explore remix studies affordable, easy, and fun. And everything you learn here will apply when you are ready to move on to more advanced versions of Reason. and digital humanities in relation to topics such as archives, artificial intelligence, cinema, epistemology, gaming, generative art, hacking, pedagogy, sound, and VR, among other subjects of study. Selected chapters focus on practice-based projects produced by artists, designers, remix studies scholars, and digital humanists. With this mix of practical and theoretical chapters, editors Navas, Gallagher, and burrough offer a tapestry of critical reflection on the contemporary cultural and political implications of remix studies and the digital humanities, functioning as an ideal reference manual to these evolving areas of study across the arts, humanities, and social sciences. This book will be of particular interest to students and scholars of digital humanities, remix studies, media arts, information studies, interactive arts and technology, and digital media studies.

## Pesticides Documentation Bulletin Rowman & Littlefield

Author Mark Jenkins summarizes the iPad tablet's massive potential for music creation, explaining in detail how all iPad models can connect to musically oriented accessories and reviewing the vast range of audio inputs, microphones, MIDI interfaces, music keyboards, drum controllers, and even DJ and karaoke equipment now available. Keyboard players, guitarists, drummers, vocalists, DJs, karaoke singers, and experimental musicians, whether experienced or just starting out, can all benefit from expanding the amazing built-in abilities of the iPad using carefully chosen musical add-ons and accessories.

Audio Production Basics with Reason Software Cambridge University Press

How do musicians play and talk to audiences? Why do audiences listen and what happens when they talk back? How do new (and old) technologies affect this interplay? This book presents a long overdue examination of the turbulent relationship between musicians and audiences. Focusing on a range of areas as diverse as Ireland, Greece, India, Malta, the US, and China, the contributors bring musicological, sociological, psychological, and anthropological approaches to the interaction between performers, fans, and the industry that mediates them. The four parts of the book each address a different stage of the relationship between musicians and audiences, showing its processual nature: from conceptualisation to performance, and through mediation to off-stage discourses. The musician/audience conceptual division is shown, throughout the book, to be as problematic as it is persistent.

## Constructing Music Bloomsbury Publishing USA

Learn the basics of recording, processing, and mixing audio using Ableton Live software. This robust and innovative digital audio workstation opens your way to a musical toolkit used by musicians, performers, and producers worldwide. Audio Production Basics with Ableton Live will guide you through the essential audio production tasks you 'Il use to make the most of your Live software. The exercises in this book can be completed in any edition of Ableton Live, allowing you to get hands-on practice with Live 's creative tools. With this book and the included online media files, you 'II get working experience using Ableton Live, covering everything from setting up your computer to the fundamentals of audio production, including: Basic digital audio workstation operations and audio hardware options Principles of sound production and microphone use Essential Live concepts and operations MIDI fundamentals for playing and recording virtual instruments Working in the Arrangement View and the Session View Managing devices and routing signals in Live Using automation to create dynamic changes to audio Mixing your projects and exporting final mixed tracks Ableton Live is easy to set up, flexible, and fun to use. And everything you learn here will apply when you are ready to move on to more advanced study in audio production. Take a step to unleash your musical inspiration and creativity with Audio Production Basics with Ableton Live. Dance Music Manual Oxford University Press, USA

Why does music exert such a strong pull on us? How does it work? Traditional courses in music fundamentals give students a basic understanding of the building blocks of music and how to put them together to make a result that produces an intended effect. Constructing Music: Musical Explorations in Creative Coding takes students a step further: through a series of step-by-step tutorials and lessons, author Teresa M. Nakra presents a new method for teaching music fundamentals that foregrounds creative coding practices and builds upon the computing skills that today's students already possess. By encouraging experimentation with computer code, this book gives students tools to actively investigate, simulate, and engage with the structure of music. Today's synthesizer industry covers a vast range of devices, from affordable to expensive workstations, from analog to ultimately leading to greater understanding about the processes that underlie music's power over us. Designed to support computer-based learning in tonal harmony, musicianship, and music theory, Constructing Music avoids the lens of Western music notation and instead explains music content through analogies with toy bricks and references ideas from creative technology, engineering, and design. Students also engage directly with the components of musical structure using editable short code "patches" developed in Max, a visual coding environment for interactive music, audio, and media. Dozens of patches accompany the book and allow readers to play with the building blocks of sound, reinforcing each topic by tinkering, modifying, and creating their own versions of the material. Each chapter explains core music theory concepts in detail and supports every description

through code simulations, progressing through the topics with increasing complexity. In the final chapter, Nakra explores the questions and theories that emerge from the lessons, considering the role of music as a proto-form of AI and its impacts on emotion, wellness, and creativity. Key Players in Systemic Sclerosis: The Immune System and Beyond Createspace Independent Publishing Platform Learn the basics of recording, processing, and mixing audio using Reason software, the robust digital audio workstation and musical toolkit used by artists, producers, and sound designers worldwide. Audio Production Basics with Reason Software will guide you every step of the way. The exercises in this book are designed to be completed using the low-cost Reason Intro edition, allowing you to get hands-on practice and easily experience the world of Reason software. Everything discussed in this book translates fully to the standard edition of Reason software, as well as to the expansive Reason Suite edition. With this book and the included online media files, you 'Il get working experience using Reason, covering everything from setting up your computer to the fundamentals of audio production, including: Basic digital audio workstation operations and audio hardware options Principles of sound production and microphone use Essential Reason concepts and operations MIDI fundamentals for playing and recording virtual instruments Managing devices and routing signals in Reason's unique rack

Take the first step now, with Audio Production Basics with Reason Software.

Ableton Live 101 Taylor & Francis

This book is for musical makers and artists who want to gain knowledge and inspiration for your own amazing creations. "Grumpy Mike" Cook, coauthor of several books on the Raspberry Pi and frequent answerer of questions of the Arduino forums, brings you a fun and instructive mix and simple and complex projects to help you understand how the Arduino can work with the MIDI system to create musical instruments and manipulate sound. In Part I you 'Il find a set of projects to show you the possibilities of MIDI plus Arduino, covering both the hardware and software aspects of creating musical instruments. In Part II, you learn how to directly synthesize a wave form to create your own sounds with Arduino and concludes with another instrument project: the SpoonDuino. Finally, in Part III, you 'Il learn about signal processing with the Arduino Uno and the Due — how to create effects like delay, echo, pitch changes, and realtime backwards audio output. /divIf you want to learn more about how to create music, instruments, and sound effects with Arduino, then get on board for Grumpy Mike's grand tour with Arduino Music and Sound Projects. Linux Dictionary R.A.G.E. Media

interface Using automation to create dynamic changes to audio Mixing your project and exporting your final mixed track Reason Intro is

(Power Tools). Ableton Live 9 is a groundbreaking music production and performance application whose uniquely nonlinear and incredibly flexible features set it far apart from all the other digital audio applications. It is equally adept at making beats, remixing, live recording, DJing, live looping, sound design, electronic music, hip-hop, and much more. Unlike other books about Live that simply explain its features like a second manual, this hands-on-centric book contains a series of exercises that walk you through all the features you need to produce professional-sounding music with Ableton Live 9. As a fundamental instructional component to Power Tools for Ableton Live 9, certified Ableton instructor Jake Perrine guides you through the creation of an actual track from start to finish. In addition, you get plenty of practice using Live with the included audio content, video tutorials, exercises, audio samples, and third-party plug-in demos. A substantial appendix section offers discussions of important non-Ableton-specific topics, including digital audio basics, components of a producer's studio, considerations when buying a DAW computer, and more.

Arduino Music and Audio Projects Frontiers Media SA

The Routledge Companion to Music, Technology, and Education is a comprehensive resource that draws together burgeoning research on the use of technology in music education around the world. Rather than following a procedural how-to approach, this companion considers technology, musicianship, and pedagogy from a philosophical, theoretical, and empirically-driven perspective, offering an essential overview of current scholarship while providing support for future research. The 37 chapters in this volume consider the major aspects of the use of technology in music education: Part I. Contexts. Examines the historical and philosophical contexts of technology in music. This section addresses themes such as special education, cognition, experimentation, audience engagement, gender, and information and communication technologies. Part II. Real Worlds. Discusses real world scenarios that relate to music, technology, and education. Topics such as computers, composition, performance, and the curriculum are covered here. Part III. Virtual Worlds. Explores the virtual world of learning through our understanding of media, video games, and online collaboration. Part IV. Developing and Supporting Musicianship. Highlights the framework for providing support and development for teachers, using technology to understand and develop musical understanding. The Routledge Companion to Music, Technology, and Education will appeal to undergraduate and post-graduate students, music educators, teacher training specialists, and music education researchers. It serves as an ideal introduction to the ssues surrounding technology in music education

Ableton Live 9 CRC Press

Electronic music instruments weren't called synthesizers until the 1950s, but their lineage began in 1919 with Russian inventor Lev Sergeyevich Termen's development of the Etherphone, what we now know of as the Theremin. The past century has seen remarkable developments in synthesizers, documented in the first chapter of this book by a historical look at the most important instruments and how they advanced methods of a musician's control, of sound generation, of improved capabilities for live performance, of interfaces that improved the musician's interaction with the instrument, and of groundbreaking ways to compose music. Chapter two covers the basics of acoustics and synthesis, including descriptions of individual synthesizer components and how they affect the generation of sound and the digital to hybrid forms of sound generation, from the expanding universe of software instruments to the vigorously revived world of modular synthesizers, from state-of-the-art all-digital instruments to those that function directly with analog machines of the past, and from synthesizers and controllers sporting traditional interfaces such as the organ- or piano-style keyboard to those that appeal to musicians in search of novel approaches to making music. Chapter three addresses many of the valuable considerations to make when shopping for synthesizers. The final two chapters outline strategies noted and successful synthesists use to program, compose and perform with, and record the ultimate electronic music instrument.

Bassbox 6 Pro User Manual Binh Nguyen

Few aspects of daily existence are untouched by technology. Learning and teaching music are no exceptions and arguably have been impacted as much or more than other areas of life. Digital technologies have come to affect music learning and teaching in profound ways, influencing how we create, listen, share, consume, interact, and conceptualize musical practices and the musical experience. For a discipline as entrenched in tradition as music education, this has brought forth myriad views on what does and should constitute music learning and teaching. To tease out and elucidate some of the salient problems, interests, and issues, The Oxford Handbook of Technology and Music Education critically situates technology in relation to music education from a variety of perspectives: historical; philosophical; socio-cultural; pedagogical; musical; economic; policy, organized around four broad themes: Emergence and Evolution; Locations and Contexts: Social and Cultural Issues; Experiencing, Expressing, Learning and Teaching; and Competence, Credentialing, and Professional Development. Chapters from a highly diverse group of junior and senior scholars provide analyses of technology and music education through intersections of gender, theoretical perspective, geographical distribution, and relationship to the field. The Oxford Handbook of Technology and Music Education's dedication to diversity and forward-facing discussion promotes contrasting perspectives and conversational voices rather than reinforce traditional narratives and prevailing discourses.

Tumor Diagnosis 2Ed Taylor & Francis

Learn the basics of producing music with Ableton Live software. Ableton Live has become one of the most popular platforms for music production since its introduction in 2001. Its intuitive interface allows beginners to make music right away, while offering deep functionality to satisfy even the most advanced user. Ableton Live 101 and the included online media files will guide you through the fundamentals of music production, including: studio setup and configuration, using basic Ableton Live controls, creating Ableton Live sets, importing and working with audio and MIDI files, recording audio and MIDI, making selections and navigating, editing audio and MIDI, and basic mixing and exporting. Mastering these basic skills is the first step toward becoming an Ableton Live expert. Get started on your path to modern music production today with Ableton Live 101!

Ableton Live 8 and Suite 8 Quick Pro Guides

This Intergovernmental Panel on Climate Change Special Report (IPCC-SRREN) assesses the potential role of renewable energy in the mitigation of climate change. It covers the six most important renewable energy sources — bioenergy, solar, geothermal, hydropower, ocean and wind energy — as well as their integration into present and future energy systems. It considers the environmental and social consequences associated with the deployment of these technologies and presents strategies to overcome technical as well as non-technical obstacles to their application and diffusion. SRREN brings a broad spectrum of technology-specific experts together with scientists studying energy systems as a whole. Prepared following strict IPCC procedures, it presents an impartial assessment of the current state of knowledge: it is policy relevant but not policy prescriptive. SRREN is an invaluable assessment of the potential role of renewable energy for the mitigation of climate change for policymakers, the private sector and academic researchers.

**Electronic Musician** Oxford University Press

Laser F/X: The Light Show Handbook Mark II - An invaluable Handbook filled with technical knowledge, diagrams and colour photos. Everything you ever wanted to know about laser light shows (laser displays).

Ableton Live 6 Power! Rowman & Littlefield

The BassBox 6 Pro User Manual is the "how to" book for the famous speaker box design software by Harris Tech. The software and software license are NOT included and must be purchased separately from Harris Tech or one of its authorized distributors. This is the 5th edition of the book (2013) and its instructions apply to version 6.0.23 or later of the BassBox 6 Pro software. The 364-page User Manual is generously illustrated and includes an introductory "Box Designer's Guide", four sample speaker box designs, and an in-depth "BassBox Pro Reference" section describing the many features of the software. Also included are several appendixes with a list of command shortcuts, glossary of terms, driver and box shapes, suggested reading, driver parameter and acoustic data worksheets, and an index.

**Cumulated Index Medicus CRC Press** 

Learn how to create, produce and perform a whole new way; prepare to unlock the power of Live. This book and DVD combination shows, if you get it right, exactly what Ableton Live can deliver. Engineered to follow Lives non linear music environment the book looks and feels like the program, its unique format utilizes the terms and creative features of Live- tabs, keys, pointers, and labels to learn the littlest things that make the biggest difference. Packed with professional testimonials, concepts, definitions, hundred of tips and tricks and hidden features the book covers the software's nuts and bolts and creative technique to create, produce, perform and make music on the fly. The accompanying DVD contains ?Live sets? and web pointer information to sync and download as well as interviews, further hints and tips and video

Women in Audio Hal Leonard

Women in Audio features almost 100 profiles and stories of audio engineers who are women and have achieved success throughout the history of the trade. Beginning with a historical view, the book covers the achievements of women in various audio professions and then focuses on organizations that support and train women and girls in the industry. What follows are eight chapters divided by discipline, highlighting accomplished women in various audio fields: radio; sound for film and television; music recording and electronic music; hardware and software design; acoustics; live sound and sound for theater; education; audio for games, virtual reality, augmented reality, and mixed reality, as well as immersive sound. Women in Audio is a valuable resource for professionals, educators, and students looking to gain insight into the careers of trailblazing women in audio-related fields and represents required reading for those looking to add diversity to their music technology programs.

Manual Dasar DJ Dan Peralatannya W Media

Whatever your level of experience, the Dance Music Manual is packed with sound advice, techniques, and practical examples to help you achieve professional results. Written by a professional producer and remixer, this book offers a comprehensive approach to music production, including knowledge of the tools, equipment, and different dance genres. Get more advice and resources from the book's official website, www.dancemusicproduction.com.

Index Medicus Taylor & Francis

Den amerikanske hærs første officielle historiske beretning om operationerne i den anden Irakiske Krig, "Operation Iraqi Freedom", (OIF). Fra forberedelserne, mobiliseringen, forlægningen af enhederne til indsættelsen af disse i kampene ved Talil og As Samawah, An Najaf og de afsluttende kampe ved Bagdad. Foruden en detaljeret gennemgang af de enkelte kampenheder(Order of Battle), beskrives og analyseres udviklingen i anvendte v å ben og doktriner fra den første til den anden Golf Krig.